Документ подписан простой электронной подписью Информация о владельце: ФИО: Малахова Светлана Дмитриевна Должность: Директор филиала Дата подписания: 02.04.2024 18:11:13 Уникальный программный ключ: cba47a2f4b9180af2546ef5354c4938c4a04716d

**МИНИСТЕРСТВО СЕЛЬСКОГО ХОЗЯЙСТВА РОССИЙСКОЙ ФЕДЕРАЦИИ**

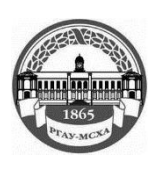

ФЕДЕРАЛЬНОЕ ГОСУДАРСТВЕННОЕ БЮДЖЕТНОЕ ОБРАЗОВАТЕЛЬНОЕ УЧРЕЖДЕНИЕ ВЫСШЕГО ОБРАЗОВАНИЯ **РОССИЙСКИЙ ГОСУДАРСТВЕННЫЙ АГРАРНЫЙ УНИВЕРСИТЕТ – МСХА имени К.А. ТИМИРЯЗЕВА (ФГБОУ ВО РГАУ – МСХА имени К.А. Тимирязева)**

**Калужский филиал**

Факультет Агротехнологий, инженерии и землеустройства

УТВЕРЖДАЮ: Заведующий кафедрой Агрономии Oller A.H. Исаков 22 » 03 2024 г.

# **ОЦЕНОЧНЫЕ МАТЕРИАЛЫ ДИСЦИПЛИНЫ**

# **ОП.10 Информационные технологии в профессиональной деятельности**

Специальность 35.02.05 Агрономия

квалификация Агроном

ФГОС СПО

Калуга, 2024

Результатом освоения учебной дисциплины является:

- умение выполнять расчеты с использованием прикладных компьютерных программ; - использовать сеть Интернет и ее возможности для организации оперативного обмена информацией; использовать технологии сбора, размещения, хранения, накопления, преобразования и передачи данных в профессионально ориентированных информационных системах; обрабатывать и анализировать информацию с применением программных средств и вычислительной техники; получать информацию в локальных и глобальных компьютерных сетях; применять графические редакторы для создания и редактирования изображений; применять компьютерные программы для поиска информации, составления и оформления документов и презентаций для решения профессиональных задач.

- использовать базовые системные программные продукты и пакеты прикладных программ (текстовые процессоры, электронные таблицы, системы управления базами данных, графические редакторы, информационно-поисковые системы); общий состав и структуру персональных электронно-вычислительных машин (ЭВМ) и вычислительных систем; основные методы и приемы обеспечения информационной безопасности; основные положения и принципы автоматизированной обработки и передачи информации; основные принципы, методы и свойства информационных и телекоммуникационных технологий в различных профессиональных ситуациях.

Формой аттестации по учебной дисциплине является контрольная работа.

| Элемент учебной<br>дисциплины | Форма контроля и оценивания |                      |                             |
|-------------------------------|-----------------------------|----------------------|-----------------------------|
|                               | Текущий<br>контроль         | Рубежный<br>контроль | Промежуточная<br>аттестация |
| Раздел 1.                     | Опрос (устный или           | Контрольная          |                             |
| Информационные                | письменный)                 | работа               |                             |
| технологии.                   |                             |                      |                             |
| Раздел                        | Опрос (устный или           | Контрольная          |                             |
| 2. Программные                | письменный);                | работа               |                             |
| средства                      | тестирование;               |                      |                             |
| компьютерных                  | защита практической         |                      |                             |
| информационных                | работы;                     |                      |                             |
| технологий.                   | контрольная работа          |                      |                             |
| Раздел 3.                     | Опрос (устный или           | Контрольная          |                             |
| Коммуникационные              | письменный)                 | работа               |                             |
| технологии                    |                             |                      |                             |
| Форма аттестации              |                             |                      | Дифференцированный          |
|                               |                             |                      | зачет                       |

**1.Формы контроля и оценивания элементов учебной дисциплины**

### 2. Результаты освоения учебной дисциплины, подлежащие проверке на контрольной работе.

2.1 В результате аттестации по учебной дисциплинеосуществляется комплексная проверка следующих умений, навыков и знаний:

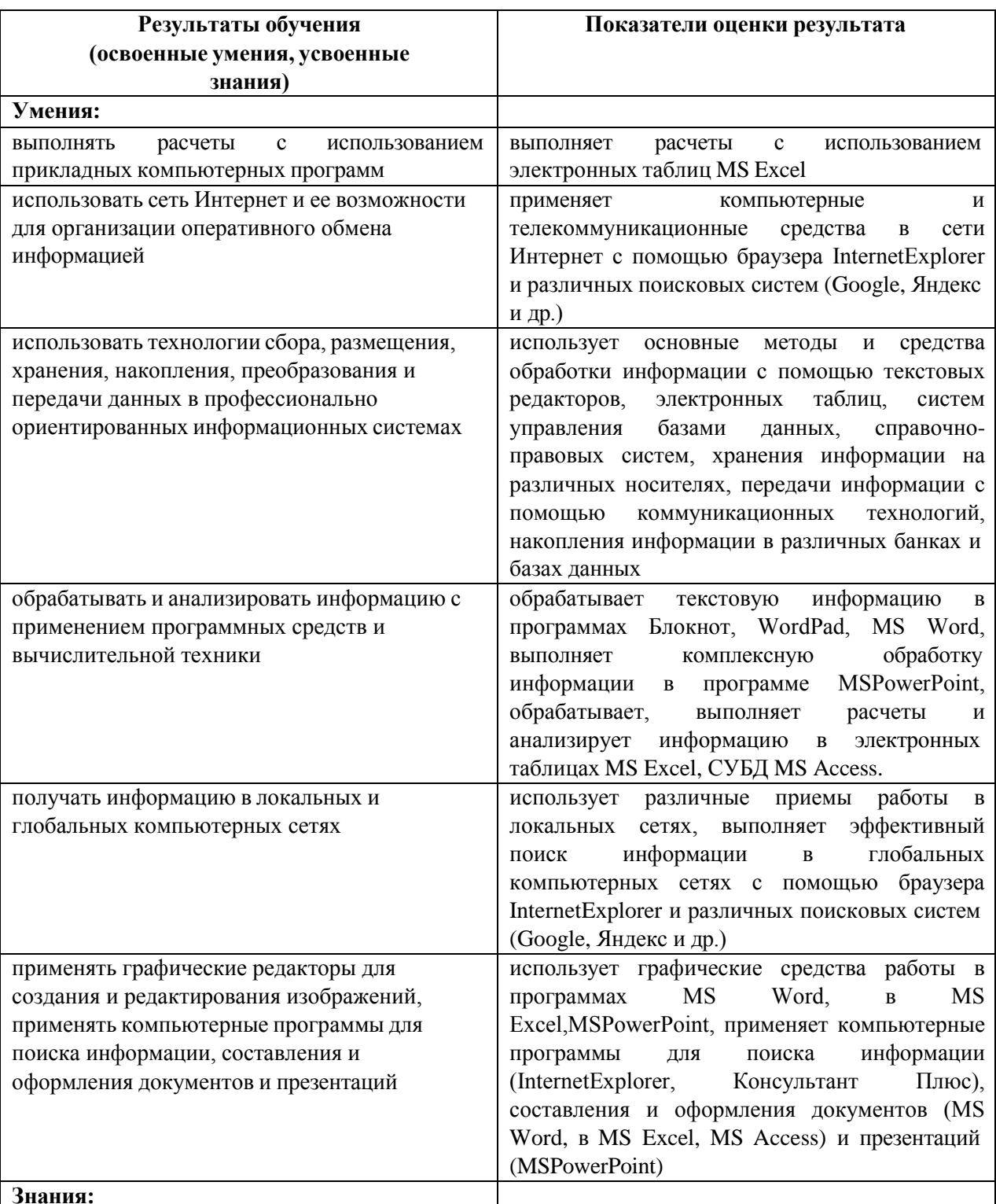

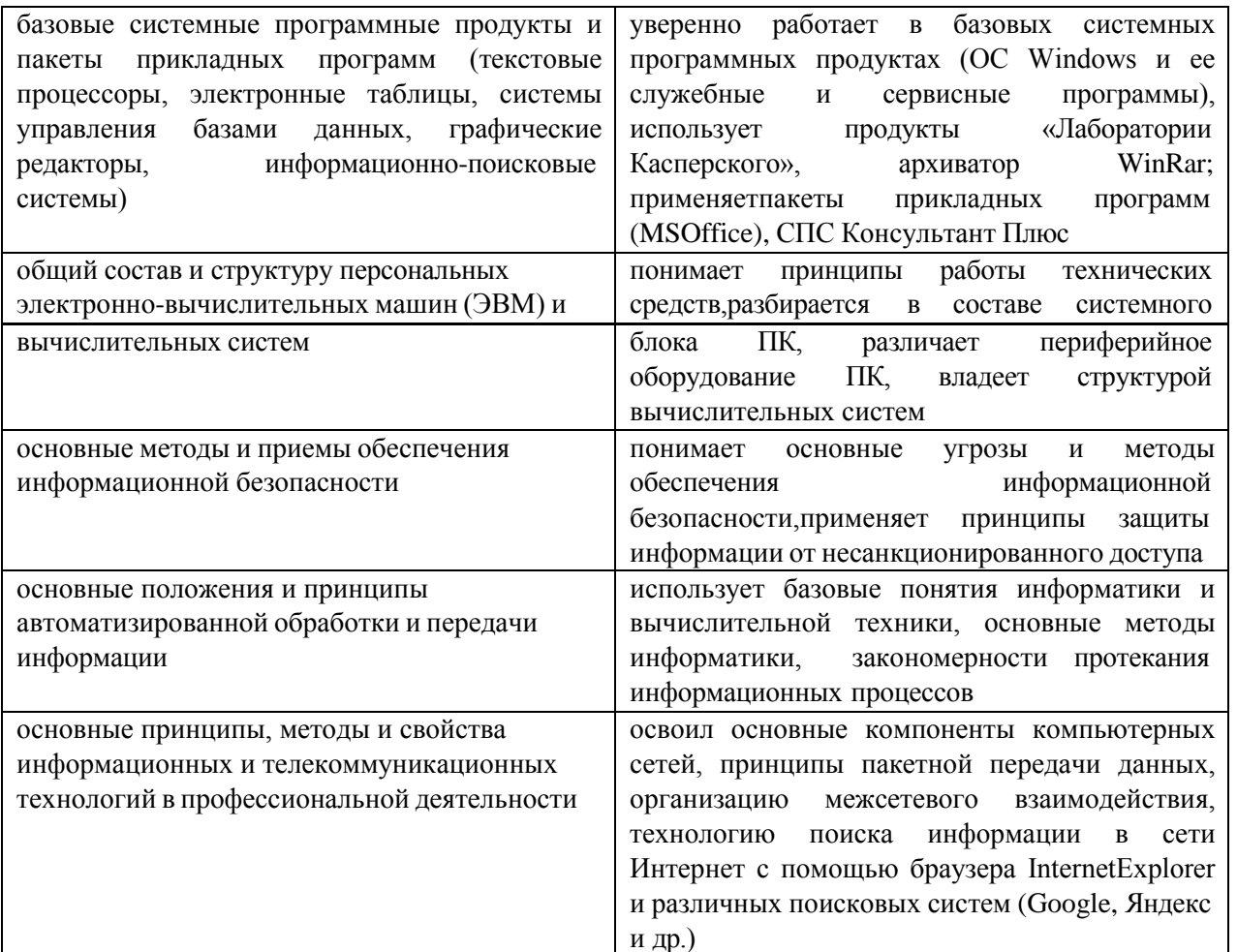

### 3. Оценка освоения теоретического курса учебной дисциплины

Основной целью оценки теоретического курса учебной дисциплиныявляется знаний. Оценка теоретического оценка умений  $\overline{M}$ учебной курса дисциплиныосуществляется с использованием следующих форм и методов контроля:

-текущий контроль - опрос (устный или письменный) /тестирование /

защита практической работы /контрольная работа;

-рубежный контроль - контрольная работа;

-промежуточная аттестация - дифференцированный зачет.

Дифференцированный зачетпроводится в сроки, установленные учебным планом, и определяемые календарным учебным графиком образовательного процесса.

### 3.1 Задания для оценки освоения раздела1Информационные технологии

Обучающийся должен:

знать:

- общий состав и структуру персональных электронно-вычислительных машин (ЭВМ) и вычислительных систем;
- основные методы и приемы обеспечения информационной безопасности;
- основные положения и принципы автоматизированной обработки и передачи информации;
- основные принципы. метолы  $\overline{M}$ свойства информационных  $\overline{M}$ телекоммуникационных технологий в профессиональной деятельности;

### уметь:

- использовать технологии сбора, размещения, хранения, накопления, преобразования и передачи данных в профессионально ориентированных информационных системах.

### Вопросы для самоконтроля:

- 1. Понятие и особенности современного информационного общества.
- 2. Данные. Информация. Свойства и виды информации.
- 3. Информационные процессы.
- 4. Кодирование данных. Двоичное кодирование. Единицы измерения и хранения информации. Информационная емкость носителей информации.
- 5. Информационные ресурсы: понятие, классификация.
- 6. Понятие информационной технологии и информационной системы.
- 7. Информационная система и автоматизированная информационная система  $(AMC)$ .
- 8. Этапы развития ИТ инфраструктуры.
- 9. ИТ инфраструктура организации.
- 10. Основные этапы развития средств вычислительной техники.
- 11. Поколения ЭВМ. Классификация компьютеров по различным основаниям.
- 12. Понятие «архитектура компьютера». Архитектура ЭВМ Дж. Фон Неймана.
- 13. Архитектура компьютера с шинной организацией. Принцип открытой архитектуры.
- 14. Состав и назначение основных элементов персонального компьютера, их характеристика.
- 15. Запоминающие устройства: классификация, принцип работы, основные характеристики.
- 16. Устройства ввода вывода данных, их разновидности и основные характеристики.
- 17. Компьютерные вирусы, их классификация и поражающие особенности.
- 18. Методы защиты информации в компьютерных сетях.
- 19. Правовое обеспечение информационной безопасности.

### Задания для контрольного опроса:

- 1. Охарактеризуйте соотношение понятий "информация", "данные", "знания".
- 2. Дайте определение технологии и информационной технологии.
- 3. Перечислите основные классы информационных технологий.
- 4. Опишите использование информационных технологий в экономической и бухгалтерской деятельности.
- 5. Что такое информационные ресурсы? Приведите примеры.
- 6. Дайте классификацию информационных ресурсов.
- 7. Какие информационные ресурсы и технологии используются в экономических системах?
- 8. Свойства информационной технологии как системы
- 9. Понятие предметной области и модели предметной области
- 10. Виды информации
- 11. Способы организации представления предметной области в информационных технологиях
- 12. Принципы организации информационных систем
- 13. Виды технологий проектирования информационных систем
- 14. Арифметические и логические операции выполняются:
- 15. Устройством ввода является:
- 16. Устройством, в котором хранение данных возможно только при включенном питании компьютера, является:
- 17. В базовый состав персонального компьютера входит:
- 18. В структуру ЭВМ фон Неймана входят:
- 19. Для объединения функциональных устройств персонального компьютера в вычислительную систему используется:
- 20. Работой каждого контроллера управляет:
- 21. Режим информационной безопасности предприятия.
- 22. Политика безопасности предприятий. Основные разделы.
- 23. В чем заключается проблема компьютерной безопасности?
- 24. Меры защиты компьютерной информации
- 25. Виды и цели компьютерных атак, способы защиты.

### Задания для оценки освоения раздела2Программные средства компьютерных информационных технологий

Обучающийся должен:

знать:

- базовые системные программные продукты и пакеты прикладных программ (текстовые процессоры, электронные таблицы, системы управления базами данных, графические редакторы, информационнопоисковые системы)
- основные принципы, методы  $\mathbf{M}$ свойства информационных  $\overline{\mathbf{M}}$ телекоммуникационных технологий в профессиональной деятельности;

### уметь:

- **ВЫПОЛНЯТЬ** расчеты с использованием прикладных компьютерных программ;
- использовать технологии сбора, размещения, хранения, накопления, преобразования и передачи данных в профессионально ориентированных информационных системах;
- обрабатывать и анализировать информацию с применением программных средств и вычислительной техники
- применять графические редакторы для создания и редактирования изображений;
- применять компьютерные программы информации, ДЛЯ поиска составления и оформления документов и презентаций.

### Вопросы для самоконтроля:

- 1. Понятие системного и служебного (сервисного) программного обеспечения: назначение, возможности, структура.
- 2. Понятие  $\mathbf{M}$ функции операционной системы  $(OC).$ Сравнительная характеристика ОС.
- 3. Объекты и приёмы управления ОС Windows.
- 4. Операции с файлами и папками.
- 5. Настройка ОС. Средства управления и автоматизации.
- 6. Общая характеристика пакета MicrosoftOffice. Состав и назначение программ пакета.
- 7. Основные возможности MS Word. Интерфейс MS Word.
- 8. Создание, форматирование и редактирование документа.
- 9. Автоматизация разработки документов: стили и шаблоны.
- Табличный процессоры. Excel: 10. Табличные процессор **MS** основные возможности и функции.
- 11. Вычислительные средства MS Excel. Использование относительных  $\mathbf{M}$ абсолютных адресов в формулах MS Excel.
- 12. Использование электронных таблиц как баз данных: сортировка и фильтрация данных.
- 13. Применение электронных таблиц в юридической практике.
- 14. База данных как форма хранения структурированной информации.
- 15. Классификация типов баз данных. Иерархическая, реляционная и сетевая структура баз данных.
- 16. Локальные и распределенные базы данных.
- 17. Системы управления базами данных. СУБД Access. Основные объекты.
- 18. Структура таблиц: записи, поля, ключевые поля. Типы данных.
- Критерии 19. Запросы. Назначение запросов. Виды запросов. отбора  $\mathbf{M}$ вычислительные операции в запросах.
- 20. Формы. Назначение форм. Разработка форм. Элементы управления в формах.
- 21.Отчеты. Назначение отчетов. Структура отчетов. Особенности использования элементов управления в отчетах.
- 22.Что является одним из необходимых условий для вступления в силу федерального закона?
- 23.Что является обязательными условиями вступления в силу нормативных правовых актов министерства или ведомства, затрагивающих права и интересы граждан?
- 24.Какой документ является нормативным правовым актом?
- 25.В каком виде издаются Акты Правительства РФ?
- 26.Какие кодексы входит в систему нормативных правовых актов РФ?
- 27.Чем является Гражданский кодекс РФ?
- 28.Расположите по порядку этапы распространения правовой информации компанией "КонсультантПлюс": Координационный центр Сети КонсультантПлюс, пользователь системы КонсультантПлюс, Органы законадательной и исполнительной власти, региональные информационные центры Сети КонсультантПлюс
- 29.Какие разделы имеются в системе КонсультантПлюс?
- 30.Какие информационные банки содержит раздел "Законадательство?
- 31.Какая информация содержится в следующих разделах: «Законодательство", "Судебная практика", "Финансовые консультации", "Формы документов"
- 32.Что является основным источником получения информации для включения ее в информационные банки системы КонсультантПлюс?
- 33.В какой последовательности осуществляется работа с системой КонсультантПлюс?
- 34.Что означает представление бледным цветом наименование какого-либо раздела в Стартовом окне?
- 35.Какие ссылки содержатся в Стартовом окне КонсультантПлюс?
- 36.Какие вкладки имеются в Окне поиска?
- 37.Что произойдет при выполнении запроса с незаполненным полем Карточки поиска?
- 38.Что указывается в нижней части Карточки поиска?
- 39.Из какого раздела возможен одновременный (сквозной) поиск во всех разделах возможен
- 40.Как отсортированы значения в словаре поля "Вид документа"?
- 41.Во вкладке "Словарь" поля "Текст документа" выбраны два слова. Чтобы найти все документы в которых встречается оба этих слова надо соединить их каким логическим условием?
- 42.Во вкладке "Словарь" поля "Текст документа" выбраны два слова. Чтобы найти все документы в которых встречается эти слова, как словосочетание, надо соединить их каким логическим условием?
- 43. Во вкладке "Словарь" поля "Текст документа" выбраны два слова. Чтобы найти все документы в которых встречается хотя бы одно из этих слов надо соединить их каким логическим условием?
- 44. Какое основное назначение Правового навигатора?
- 45. Как можно удалить один выбранный документ из списка найденных документов?
- 46. Левая часть дерева-списка содержит названия разделов и информационных банков, в которые входят найденные документы, а также информацию чем?
- 47. Если Карточка поиска была заполнена, но поиск по запросу не осуществлялся (кнопка «Построить список» документов не нажималась), то сохранится ли запрос в окне "История"?
- 48. Где сохраняется поставленная в тексте закладка?
- 49. Что нельзя делать с выделенным фрагментом текста?
- 50. Определение, назначение и области применения мультимедиа технологий
- 51. Проблемы, возникающие при использовании мультимедиа
- 52. Каковы характеристики аналогово-цифрового цифро-аналогового  $\boldsymbol{M}$ преобразований аудиоданных?
- 53. Охарактеризуйте форматы графических файлов
- 54. Средства разработки мультимедиа: виды, назначение основные возможности
- 55. Программа разработки презентаций PowerPoint.

### Залания:

### Контрольные вопросы для защиты практических работ по MSWord.

- 1. Дайте определение:
	- √ Поля (верхнее, правое, нижнее, левое)
	- ◆ Отступа первой строка
	- $\checkmark$  Абзаца
	- ◆ Абзацного отступа (слева, справа)
	- √ Интервала (перед, после абзаца).
- 2. В каких случаях используется разрыв страницы?
- 3. В каких случаях используется разрыв раздела?
- 4. В чём отличие действий клавиш DEL и BACKSPACE?
- 5. По каким признакам текстовый процессор видит, что строка должна быть помещена в автособираемое оглавление?
- 6. Надо ли выделять абзац перед его форматированием?
- 7. Каким образом быстро выделить слово, предложение, абзац, фрагмент текста, состоящий из более, чем одной страницы?
- 8. Как выполнить вертикальное выделение?
- 9. Для чего предназначен буфер обмена? Дайте его характеристики?
- 10. Чем отличается текстовый процессор от текстового редактора.
- 11. Укажите основные отличия текстового редактора от текстового процессора
- 12. Документ, сохранённый в текстовом процессоре MS Word2013, имеет расширение...
- 13. Перечислите форматы графических объектов, лайте  $\overline{MX}$ краткую характеристику
- 14. Что такое маркер графического объекта. Назначение маркеров?
- 15. Что такое обтекание, каким образом задаётся обтекание графического объекта?
- 16. Как поменять порядок следования объектов при их наложении?
- 17. Для чего выполняется группировка объектов, какой последовательностью действий она осуществляется?
- 18. Как вставлять текст в автофигуру?
- 19. Какая операция позволяет оформлять автофигуру?
- 20. Назначение таблиц, размещаемых в текстовом процессоре

21. Способы редактирования и форматирования таблиц.

## Контрольные вопросы для защиты практических работ по MSAccess.

 $1<sub>1</sub>$ Опишите возможности СУБД MS Access.

 $\overline{2}$ . Какие объекты входят в состав файла базы данных MS Access?

Какие ограничения на имена полей, элементов управления и объектов 3. действуют в MS Access?

 $\mathbf{4}_{\cdot}$ Чем отличаются режимы работы с объектами базы данных в MS Access: оперативный режим, режим конструктора?

Опишите, какие типы данных могут иметь поля в MS Access. Каков их 5. предельный размер?

Каково назначение справочной системы MS Access? Чем отличается поиск 6. подсказки на вкладках: Содержание, Мастер ответов и Указатель?

7. Что такое выражения в MS Access? Какие бывают выражения и для чего они используются?

Какие особенности в записи различных операндов выражений: имя поля, число, 8. текст?

Каково назначение построителя выражений?  $\mathbf{Q}_{\perp}$ 

10. С какой целью выполняется проектирование базы данных и в чем оно заключается?

11. Какие операции с данными в таблице базы данных вы знаете?

 $12.$ Каково назначение сортировки данных в таблице? Какие бывают виды сортировки?

13. Что такое фильтр? Каковы особенности расширенного фильтра?

14. Зачем в базах данных используются формы? Какие разделы имеются в форме и зачем они предназначены? Какими способами можно создать форму?

15. Какие элементы управления могут иметь объекты базы данных: форма, отчет, страница доступа к данным?

16. Что такое запрос? Каково отличие запроса-выборки и запроса с параметром? Какими способами можно создать запрос?

17. Опишите назначение языка SQL.

18. Для чего нужен отчет? Какие сведения отображаются в отчете? Какова структура отчета? Какими способами можно создать отчет?

19. Для чего предназначены страницы доступа к данным? Какие компоненты имеет страница доступа к данным?

20. Какие средства используются в СУБД MicrosoftAccess для целей автоматизации операций с объектами баз данных? Чем они отличаются?

21. Как можно автоматически выполнить макрокоманду или набор макрокоманд при открытии базы данных?

22. Зачем устанавливается связь между таблицами? Какие типы связей между таблицами возможны?

23. Зачем для связанных таблиц используется механизм поддержки целостности данных? В чем заключается его действие?

24. Какие возможности предоставляются пользователю для изменения настроек и параметров СУБД Access?

## *Контрольные вопросы для защиты практических работ по MSExcel*

- 1. Опишите структурные элементы окна программы MicrosoftExcel. Из каких основных элементов состоит рабочая область Книги.
- 2. Перечислите последовательность шагов по созданию и сохранению Книги.
- 3. Какие операции над листами рабочей книги MsExcel вы знаете.
- 4. Каким образом выполняется вставка и удаление строк, столбцов, изменение ширины и высоты строк и столбцов в MsExcel.
- 5. Перечислите способы:
	- выделения ячеек, диапазонов ячеек, столбцов и строк, диапазонов столбцов и строк
	- копирования, перемещения и удаления ячеек
	- вставки (вставка, специальная вставка).
- 6. Для каких целей и каким образом выполняется операция скрытия (отображения) строк, столбцов?
- 7. Какие операции можно выполнить с помощью автозаполнения?
- 8. Дайте характеристику операций по вводу, редактированию данных и форматированию таблиц в MsExcel.
- 9. Назначение форматов данных. Перечислите основные форматы и способы их задания.
- 10. Формулы в MsExcel:
	- правила ввода формул,
	- знаки операций (операторы), используемых в формулах MicrosoftExcel
	- использование текста, функций, ссылок в формулах.
- 11.Операторы в MsExcel:
	- арифметические,
	- логические (сравнения),
	- оператор объединения двух строк текста в одну (конкатенации),
- операторы ссылок на диапазоны ячеек.
- 12. Выражения в MsExcel. Виды выражений.
- 13. Правила использования ссылок (относительных, абсолютных, смешанных) на ячейки в MsExcel.
- 14.Ссылки на листы и рабочие книги. Правила ввода, примеры использования.
- 15. Назначение специальной вставки при перемещении и копировании формул.
- 16. Функции в MsExcel:
	- общий формат,
	- синтаксис записи функции,
	- способы ввода функции.
- 17. Простейшие математические и статистические функции.
- 18.Функция **Сумм().** Общий формат, правила ввода функции и аргументов функции.
- 19.В ячейках **А1** по **А5** размещаются числа от **1** до **5**, в ячейке **А7** число **6**, ячейке **А8** введена формула **= СУММ(А1:А4;А7),** ячейке **А9** введена формула **= СУММ(А5;А8)**. Какое число отображается в ячейке **А9?**
- 20.Каким образом в табличном процессоре показывать формулы в ячейках, а не их значения?
- 21.Как установить стиль ссылок **R1C1**?
- 22.Что означает ручной перерасчёт формул (вычисления вручную) и как его установить?
- 23.Напишите формулу, в которой отображается абсолютное значение ячейки **А10.**
- 24.Функция **СЧЕТЕСЛИ().** Общий формат, правила ввода функции и аргументов функции. Примеры использования.
- 25.Функция**БДСУММ().** Общий формат, правила ввода функции и аргументов функции. Примеры использования.
- 26.Каким образом убрать **сетку** с рабочей области табличного процессора?
- 27.Что такое **категория функции** и какие категории вы знаете?

# *Контрольные вопросы для защиты практических работ по PowerPoint*

1. Что такое компьютерная презентация?

2. С каким расширением по умолчанию сохраняется файл презентации в MS PowerPoint?

3. Какая информация выводится в строке состояния?

4. Где располагается и как настраивается панель быстрого доступа в окне MS PowerPoint?

- 5. Что такое слайд? Из чего он состоит?
- 6. Каким образом можно создать новую презентацию?
- 7. Что такое шаблон презентации?
- 8. Что такое тема оформления
- 9. Как добавить новый слайд в презентацию?
- 10. Как удалить слайд?
- 11. Как изменить порядок слайдов в презентации?
- 12. Как изменить фон и цвета на слайде?
- 13. Как изменить разметку слайда?
- 14. Какие существуют режимы просмотра презентации?
- 15. Как включить режим полноэкранного просмотра презентации?
- 16. Как добавить на слайд картинку?
- 17. Что такое рисунки SmartArt?
- 18. Как добавить на слайд диаграмму?
- 19. Как добавить на слайд таблицу?
- 20. Как добавить на слайд текстовую надпись?
- 21. Как изменить маркировку пунктов списка на слайде?
- 22. Как изменить шрифт для текста на слайде?
- 23. Как изменить положение текстовой надписи на слайде?
- 24. Для чего нужен режим «Сортировщик слайдов»?
- 25. Как настроить анимацию объектов на слайде?
- 26. Какие параметры эффектов анимации можно изменять при их настройке?
- 27. Как добиться постепенного появления на экране рисунка SmartArt?
- 28. Как настроить автоматическую смену слайдов во время полноэкранной
- демонстрации презентации?
- 29. Как установить анимацию для смены слайдов при демонстрации презентации?
- 30. Что такое репетиция просмотра презентации?
- 31. С какого слайда может начинаться показ презентации?
- 32. Что такое произвольный показ и как его создать?
- 33. Какие действия можно настроить для объектов на слайдах?
- 34. Как создаются управляющие кнопки? Для чего их можно использовать?

## З**адания для оценки освоения раздела 3 Коммуникационные технологии**

Обучающийся должен:

## **знать:**

- основные положения и принципы автоматизированной обработки и передачи информации;
- основные принципы, методы и свойства информационных и телекоммуникационных технологий в профессиональной деятельности;

## **уметь:**

- использовать сеть Интернет и ее возможности для организации оперативного обмена информацией;
- получать информацию в локальных и глобальных компьютерных сетях.

## **Вопросы для самоконтроля:**

- 1. Что такое компьютерные сети, каков их состав и назначение?
- 2. В чем заключаются преимущества объединения компьютеров в вычислительные сети?
- 3. Как вы понимаете принцип взаимодействия компьютеров в сети «клиентсервер»? Каковы отличия компьютеров-серверов и компьютеров-клиентов?
- 4. Какие вы знаете виды сетей и способы передачи информации в них?
- 5. Каково назначение различных уровней модели сетевого взаимодействия?
- 6. Зачем при передаче файлов по сети нужны протоколы?
- 7. Опишите отличия между методами передачи данных в компьютерных сетях:

симплексный, полудуплексный и дуплексный.

- 8. Что такое топология компьютерной сети?
- 9. Чем отличаются топологии типа «звезда», «кольцо» и «шина»?
- 10. Что такое FastEthernet?

12. Каковы отличия различных сред передачи данных: витая пара, коаксиальный кабель, оптический кабель?

13. В чем заключаются особенности беспроводных технологий передачи данных в компьютерных сетях?

- 14. Каково назначение сетевых карт?
- 15. Зачем нужны повторители при передаче данных?
- 16. Каково назначение концентраторов и коммутаторов? В чем их различие?
- 17. Каково назначение сетевой операционной системы?
- 18. Чем различаются основные подходы к организации управления ресурсами сети:
- таблицы объектов, домены и служба DNS?
- 19. Зачем используется IP-адрес компьютера?
- 20. Какие классы адресов используются в протоколе ТСР|1Р?
- 21. Каково назначение маски подсети?
- 22. В сетях каких классов IP-адресов более 1000 узлов?
- 23. В сетях каких классов IP-адресов только 254 узла?

### **Задания:**

### **Вопросы для защиты практической работы**

- 1. Что представляет собой структура Интернет
- 2. Какие браузуры вы можете назвать?
- 3. Какие средства поиска существуют в Интернете?
- 4. Вчем отличие поисковых систем от электронных каталогов?

### **3.2. Структура контрольно-оценочных материалов (КОМ) контрольной работы**

### **1.Паспорт**

Назначение:

КОМ предназначен для контроля и оценки результатов освоения учебной дисциплины«Информационные технологии в профессиональной деятельности»по специальности23.02.03 Техобслуживание и ремонт автомобильного транспорта.

В результате освоения учебной дисциплины обучающийся должен **уметь**:

- выполнять расчеты с использованием прикладных компьютерных программ;

- использовать сеть Интернет и ее возможности для организации оперативного обмена информацией;

- использовать технологии сбора, размещения, хранения, накопления, преобразования и передачи данных в профессионально ориентированных информационных системах;

- обрабатывать и анализировать информацию с применением

программных средств и вычислительной техники;

- получать информацию в локальных и глобальных компьютерных сетях;

- применять графические редакторы для создания и редактирования изображений;

- применять компьютерные программы для поиска информации, составления и оформления документов и презентаций.

В результате освоения учебной дисциплины обучающийся должен **знать**:

базовые системные программные продукты и пакеты прикладных программ (текстовые процессоры, электронные таблицы, системы управления базами данных, графические редакторы, информационно-поисковые системы);

- общий состав и структуру персональных электронно-вычислительных машин (ЭВМ) и вычислительных систем;

основные методы и приемы обеспечения информационной безопасности;

основные положения и принципы автоматизированной обработки и передачи информации;

- основные принципы, методы и свойства информационных и телекоммуникационных технологий в профессиональной деятельности.

### **2.Заданиядля обучающегося, сдающего дифференцированный зачет** ТЕОРЕТИЧЕСКИЕ ВОПРОСЫ

1. Понятие информации и данных. Отличие информации от данных.

2. Формы адекватности информации и их особенности.

3. Единицы измерения информации

4. Характеристики для оценки качества информации (репрезентативность,

содержательность, достаточность, доступность, актуальность, своевременность, точность, достоверность, устойчивость).

5. Система классификации информации. Общие сведения. Виды классификации информации.

6. Классификация информации по разным признакам.

7. Какие способы существуют для количественной оценки информации?

8. С помощью какой формулы можем найти количество информации в различных сообщениях?

9. Понятие информационной технологии (определение, назначение, компоненты).

10. Новая информационная технология.

11. Инструментарий информационной технологии.

12. Составляющие информационной технологии.

13. Этапы развития информационных технологий.

14. Выбор вариантов внедрения информационной технологии в фирме.

15. Классификация информационных технологий по сферам применения (определение, назначение, компоненты)

16. Информационная технология обработки данных. Характеристика и назначение. Основные компоненты

17. Автоматизация офиса. Характеристика и назначение. Основные компоненты.

- 18. Архитектура компьютера.
- 19. Перечислите принципы Дж. фон Неймана.
- 20. Принцип устройства компьютера.
- 21. Процессор, его основные характеристики.
- $22.$ Память. Вилы памяти.
- 23. Устройства ввода информации.
- 24. Устройства вывода информации.
- $25.$ Устройства связи и телекоммуникации.
- 26. Разъемы для подключения внешних устройств.
- 27. Какие типы программного обеспечения вы знаете?
- 28. Какие функции выполняет системное программное обеспечение?
- 29. Чем отличается прикладное ПО от систем программирования?
- 30. Что такое операционная система?
- 31. Назовите основные функции операционной системы.
- 32. Чем отличается однозадачная система от многозадачной?
- 33. Какие средства системы Windows позволяют структурировать и
- систематизировать информационное пространство пользователя?
- 34. Перечислите основные приемы работы с папками.
- 35. В чем отличие работы с папками и файлами?
- 36. Для чего необходима защита информации?
- 37. Какие возможны потери при отсутствии должной защиты информации?
- 38. Какие средства защиты информации существуют?
- 39. Перечислите существующие механизмы защиты информации.
- 40. Перечислите функциональные возможности текстового процессора.
- 41. Перечислите функциональные возможности электронной таблицы.
- 42. Что такое информационная система?
- 43. Чем информационная система отличается от базы данных?
- 44. Что такое база данных?
- 45. Перечислите этапы проектирования базы данных.
- 46. Какие базы данных называют многотабличными?
- 47. Что такое запрос?
- 48. Что такое компьютерные сети, каков их состав и назначение?
- Что такое топология компьютерной сети? 49.
- Какие вы знаете виды сетей и способы передачи информации в них? 50.

# ПРИМЕРНЫЙ ПЕРЕЧЕНЬ ПРАКТИЧЕСКИХ ЗАДАНИЙ

# **MS Word**

- 1. Создание текстового документа. Редактирование текстового документа, работа с абзацами. Сохранение документа.
- 2. Шрифтовое оформление и форматирование текста.
- 3. Вставка в текстовый документ, редактирование и форматирование рисунка, таблицы или диаграммы.
- 4. Редактирование набранного текста. Редактирование списков и колонтитулов. Разбиение на страницы. Распечатка текста на печатающем устройстве.
- 5. Использование стилей.
- 6. Работа с формулами.

7. Внедрение и связывание документов других приложений.

# **MS Excel**

1. Создание электронной таблицы: ввод и редактирование данных, написание формул, управление элементами таблицы.

2. Создание списков и управление списками. Форматирование элементов таблицы. Печать таблицы.

3. Проведение расчетов и поиска информации в электронной таблице с использованием формул, функций и запросов.

4. Построение диаграмм и создание сложных функций.

5. Вставка и редактирование фрагментов, созданных другими приложениями.

# **MS Access**

- 1. Создание таблиц БД
- 2. Формирование запросов на выборку, поиск, фильтр расчеты.
- 3. Создание форм БД
- 4.Создание отчетов в БД

# **MSPowerPoint**

- 1. Создание слайдов.
- 2. Создание различных объектов на слайде.
- 3. Настройка анимации объектов и слайдов.
- 4. Показ слайдов.

# **КонсультантПлюс**

Организация поиска Работа со списком документов Работа с текстом документа Работа с папками

# **3. Пакет КОМ:**

# **3.1 Условия**

Для осуществления итогового контроля разработаныбилеты, которые включают теоретический вопрос, ответ на который сдается в устной форме и практическое задание, которое выполняется на ПК.

# **Вопросы**

- 1. Возможности текстового процессора: шрифт, интервалы, форматирование абзацев, вставка объектов, формул.
- 2. Выполнить поиск в Интернете информации по своей специальности: дата и история профессионального праздника, рейтинг самых ценных и востребованных профессий в России, высшие образовательные учреждения Нижнего Новгорода, которые осуществляют подготовку по вашей специальности.
- 3. Возможности текстового процессора: параметры страниц и разбиение на страницы, колонтитулы, предварительный просмотр и печать документа.
- 4. Создать таблицу расчета заработной платы по образцу.
- 5. Системы управления базами данных и их функции. Таблицы, формы, запросы, отчеты.
- 6. Создать таблицу по образцу. Подвести промежуточные итоги по
	- 6.1. Организация расчетов в табличном процессоре MS EXCEL: относительная и абсолютная адресация, использование электронных таблиц для финансовых и экономических расчетов.
	- 6.2.Создать рекламный листок для своей специальности, на котором указать: название и логотип учебного заведения; код и название специальности; иллюстрация специальности.
- 7. Организация расчетов в табличном процессоре MS EXCEL: связанные таблицы, связи между файлами и консолидация данных.
- 8. Найти в СПС Консультант Плюс договор (форму) о приеме работника на работу различными вариантами.
- 9. Архитектура ПК. Назначение и основные характеристики устройств ПК.
- 10.Создать таблицу по образцу, которая составляет бухгалтерский баланс.
- 11.Характеристика локальной компьютерной сети: основные понятия и назначение.
- 12.Создать базу данных «Предприятие». Заполнить 2 записи в таблице со следующими полями: Фамилия, Имя, Отчество, Улица, Дом, Квартира, Телефон, Паспортные данные, Дата рождения, Должность, Стаж работы, Разряд, Оклад, Количество отработанных часов.
- 13.Глобальная компьютерная сеть Интернет: понятие и назначение.
- 14.Создать электронный документ по образцу «Финансовая сводка за неделю», выполнить защиту книги от просмотра и изменений.
- 15.Принципы пакетной передачи данных и организация межсетевого взаимодействия.
- 16.Создать в базе данных «Предприятие», «Запрос 1» на выборку тех работников, которые живут на улице «Дзержинского». Создайте «Запрос 2» на выборку тех работников, стаж которых меньше 10 лет и разряд больше третьего.
- 17.Классификация программного обеспечения ПК. Назначение и использование системного программного обеспечения.
- 18.Создать в базе данных «Предприятие», с помощью Мастера «Форму 1», в которую входят следующие поля: Фамилия, Имя, Отчество, Улица, Дом, Квартира. Создать «Форму 2», в которую входят поля: Паспортные данные, Дата рождения, Должность, Стаж работы, Разряд, Оклад.
- 19.Классификация программного обеспечения ПК. Назначение и использование прикладного программного обеспечения.
- 20.Выполнить полную проверку на вирусы: системной памяти, папки Мои документы; выполнить настройку обновления антивирусной программы: каждую пятницу в  $10^{00}$ .
- 21.Поиск информации в сети Интернет.
- 22.Используя программу Консультант Плюс определить минимальный размер оплаты труда.
- 23.Понятие защиты информации и информационной безопасности. Принципы защиты информации от несанкционированного доступа.
- 24.Подготовить на основе готового шаблона презентацию по теме "Устройства компьютера". Применить к объектам эффекты анимации. Настроить автоматическую демонстрацию слайдов.
- 25.Правовое обеспечение применения информационных технологий и защиты информации. Классификация программ по юридическому статусу.
- 26.Используя программу Консультант Плюс определить порядок и условия вступления в силу нормативных правовых актов.
- 27.Автоматизированные системы делопроизводства. Средства автоматизации документооборота.
- 28.Создать текстовый документ «Защита тестового документа», используя ресурсы сети Интернет, и защитить его паролем.
- 29.Понятие информационной технологии (определение, назначение, компоненты).
- 30.Создать схему по образцу в текстовом процессоре.
- 31.Определение и использование информационных систем. Информационные системы общего профиля и профессионально ориентированные.
- 32.Оформить рекламно-информационное письмо по образцу.
- 33.Характеристика угроз безопасности информации и их источников. Методы обеспечения информационной безопасности.
- 34.Используя редактор формул, создать текст по образцу

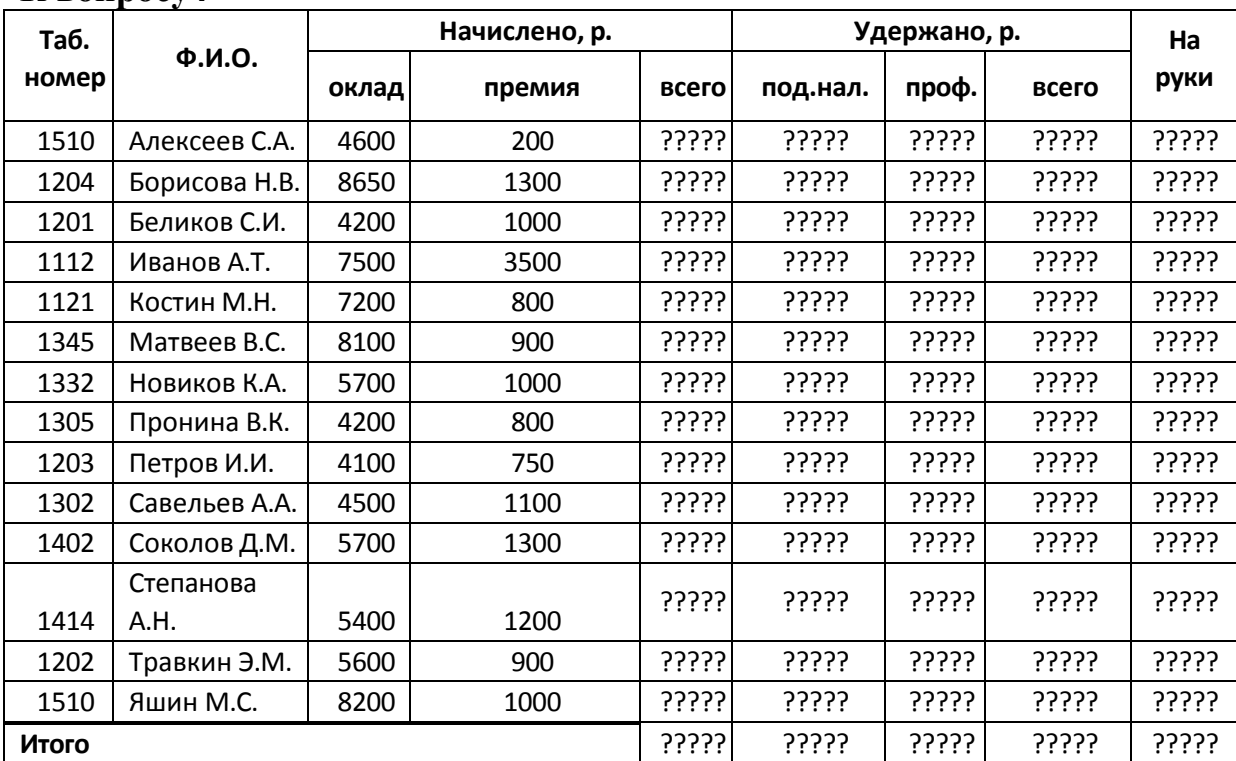

# **К вопросу4**

# **К вопросу6**

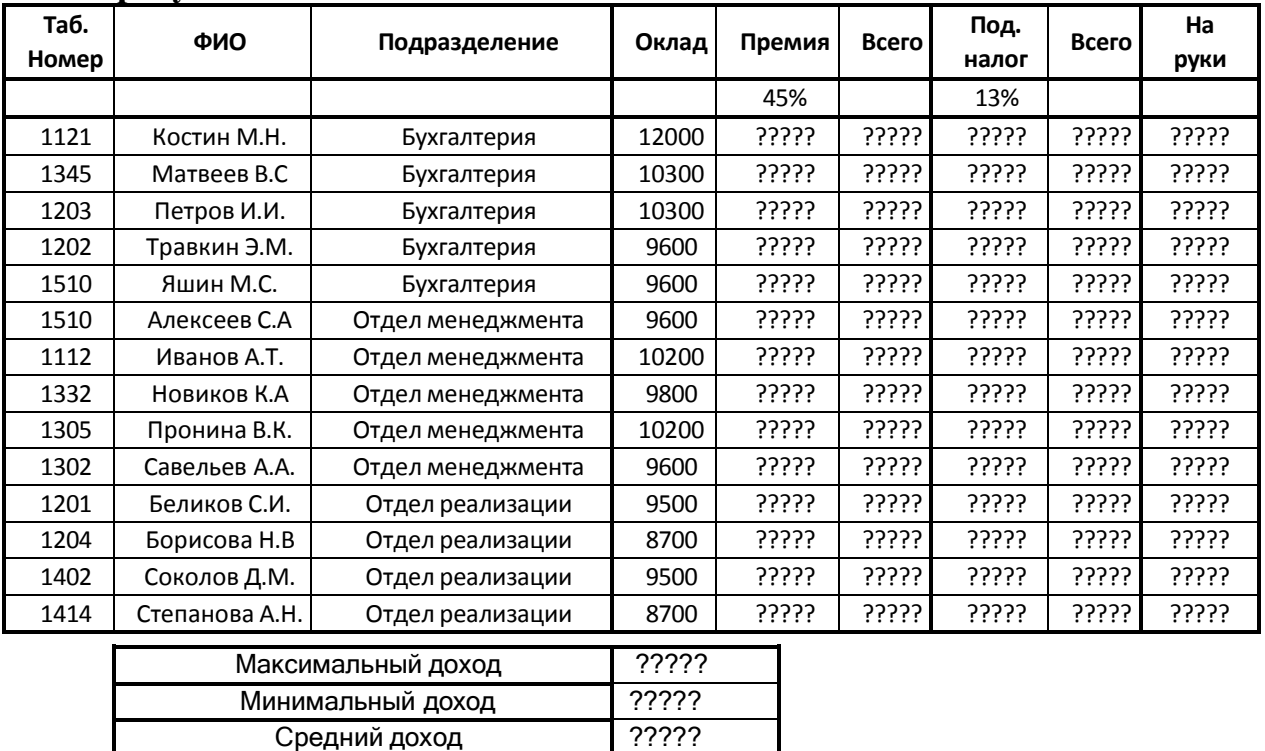

# **К вопросу 16**

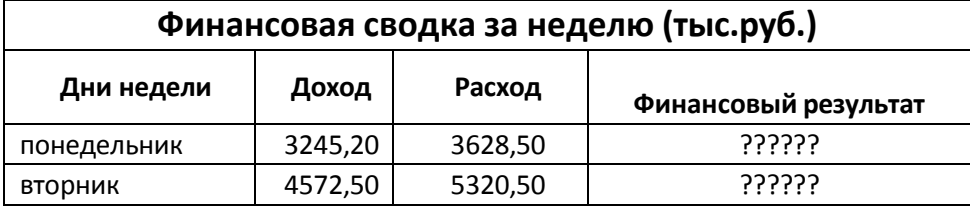

Средний доход

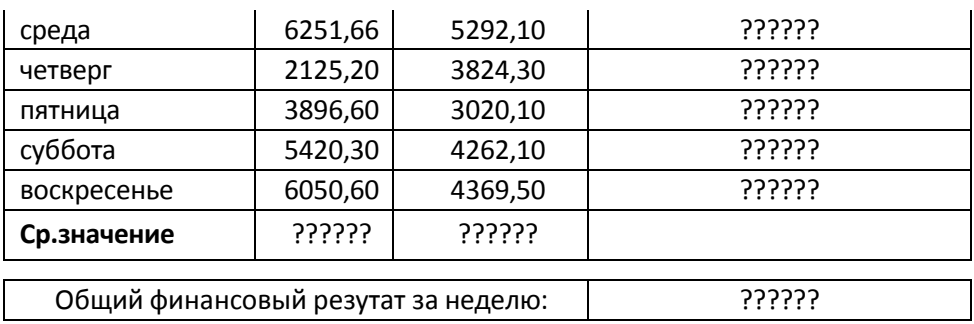

# **К вопросу 30**

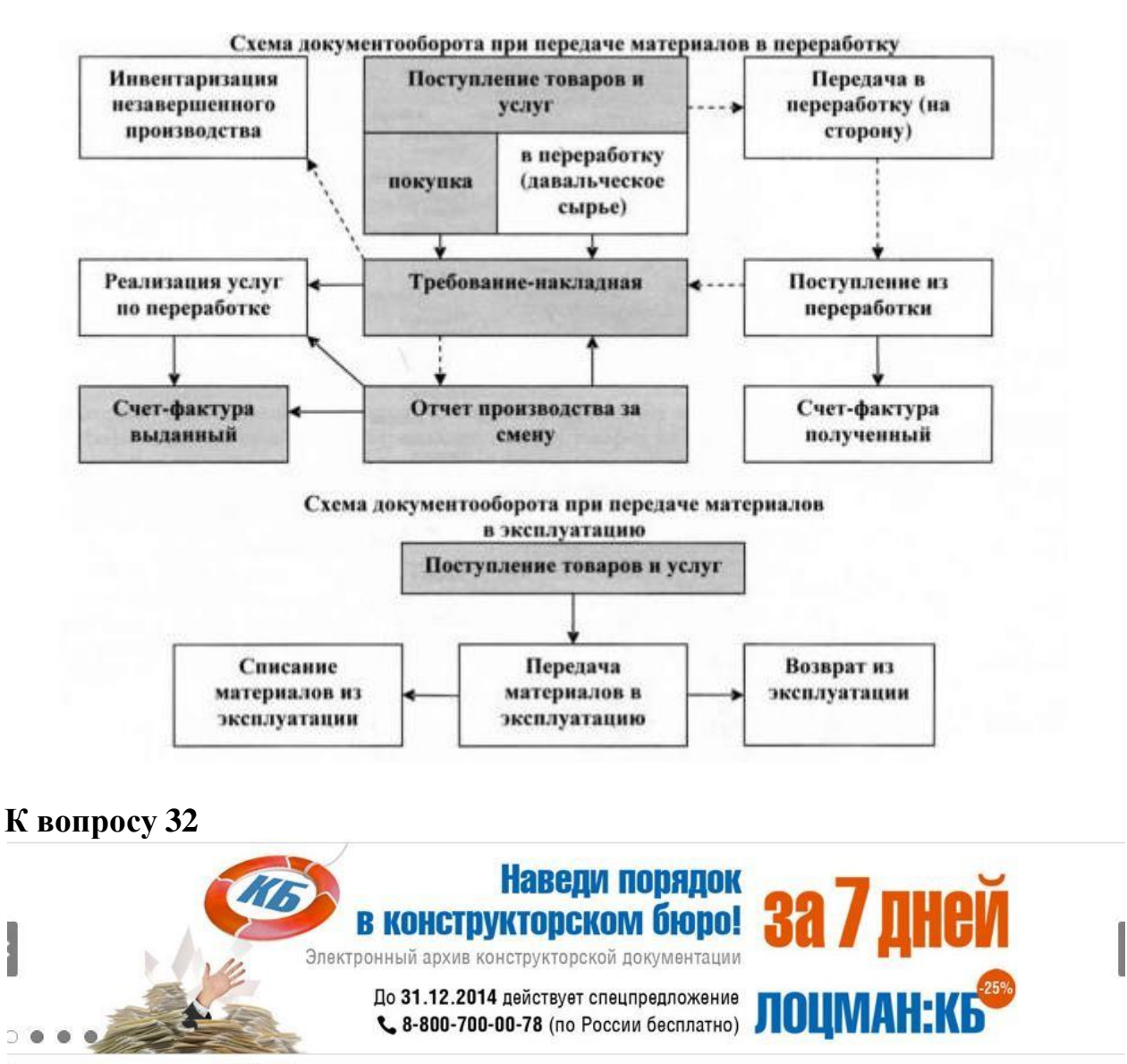

Продукты и услуги АСКОН

## **К вопросу 34**

Наибольшее применение в практике статистических работ находит показатель – дисперсия признака или средний квадрат отклонений, или квадрат среднего квадратического отклонения ( $\sigma^2$ ). Дисперсия - – определяется по формулам:

а) для ранжировочного ряда (несгруппировочных данных):  $\sigma^2 = \frac{\sum (x - \overline{x})^2}{n}$  (простая);

б) для интервального ряда:  $\sigma^2 = \frac{\sum (x - \overline{x})^2 f}{\sum f}$  (взвешенная).

Корень квадратный из дисперсии представляет среднее квадратическое отклонение  $(\sigma^2)$ :  $\sigma = \sqrt{\sigma^2}$ : или

а) для ранжировочногоряда: <sup>\</sup> n (простое);

б) для вариационного ряда:  $V^{\Sigma f}$  (взвешенное).

Время выполнения задания –30 мин. Оборудование:бумага, шариковая ручка, бланки и пр., ПК.

## **Литература для обучающегося:**

## **3.1. Основная литература:**

1. Михеева Е. В. Информационные технологии в профессиональной деятельности. Технические специальности: учеб. для студ. учреждений сред. проф. образования / Е. В. Михеева, О. И. Титова. – М.: ИЦ «Академия», 2014. – 416 с. – ISBN 978-5-4468-0346-0. – Текст : непосредственный.

### **Дополнительная литература:**

1. Гаврилов, М. В. Информатика и информационные технологии : учебник для среднего профессионального образования / М. В. Гаврилов, В. А. Климов. – 5-е изд., перераб. и доп. – Москва : Издательство Юрайт, 2023. – 355 с. – (Профессиональное образование). – ISBN 978-5-534-15930-1. – Текст : электронный // Образовательная платформа Юрайт : [сайт]. – URL: [https://urait.ru/bcode/510331.](https://urait.ru/bcode/510331) – Режим доступа : для авториз. пользователей.

2. Советов, Б. Я. Информационные технологии : учебник для среднего профессионального образования / Б. Я. Советов, В. В. Цехановский. – 7-е изд., перераб. и доп. – Москва : Издательство Юрайт, 2023. – 327 с. – (Профессиональное образование). – ISBN 978-5-534-06399-8. – Текст : электронный // Образовательная платформа Юрайт : [сайт]. – URL:<https://urait.ru/bcode/511557> – Режим доступа : для авториз. пользователей.

3. Трофимов, В. В. Информатика в 2 т. Том 1 : учебник для среднего профессионального образования / В. В. Трофимов. – 3-е изд., перераб. и доп. – Москва : Издательство Юрайт, 2023. – 553 с. – (Профессиональное образование). – ISBN 978-5-534-02518-7. – Текст : электронный // Образовательная платформа Юрайт : [сайт]. – URL: [https://urait.ru/bcode/513264.](https://urait.ru/bcode/513264) – Режим доступа : для авториз. пользователей.

4. Трофимов, В. В. Информатика в 2 т. Том 2 : учебник для среднего профессионального образования / В. В. Трофимов. – 3-е изд., перераб. и доп. – Москва : Издательство Юрайт, 2023. – 406 с. – (Профессиональное образование). – ISBN 978-5-534-02519-4. – Текст : электронный // Образовательная платформа Юрайт :  $[ca\ddot{a}\dot{a}] = \text{URL: }\frac{\text{https://urait.ru/bcode/513266}}{\text{htops}} - \text{Pежим}\frac{\text{догупa}}{\text{rum}}$  авториз. пользователей.

### **Методические пособия:**

1. Методические указания для практических занятий по дисциплине «Информационные технологии в профессиональной деятельности» специальности 23.02.03 Техобслуживание и ремонт автомобильного транспорта

/ подготовила В. Н. Трунилова. – перераб. и доп. – Великие Луки : Издательство ФГБОУ ВО Великолукская ГСХА, 2018. – 73 с.

2. Методические указания по выполнению внеаудиторной самостоятельной работы по дисциплине «Информационные технологии в профессиональной деятельности» специальности 23.02.03 Техобслуживание и ремонт автомобильного транспорта /подготовила В. Н. Трунилова. – перераб. и доп. – Великие Луки : Издательство ФГБОУ ВО Великолукская ГСХА, 2018. – 19 с.

### **Интернет-ресурсы:**

1. EUP.RU – Экономика и управление на предприятиях: научнообразовательный портал: [сайт]. – URL: <http://it.eup.ru/> (дата обращения: 28.08.2022). – Режим доступа : свободный. – Текст : электронный.

2. Портал "Информационно-коммуникационные технологии в образовании" :  $[ca\text{M}r]$ . – URL: <https://rcsz.ru/info/kompas/edu.htm> (дата обращения: 28.08.2022). – Режим доступа : свободный. – Текст : электронный.

3. Федеральный центр информационно-образовательный ресурсов : [сайт]. – URL: [http://srtv.fcior.edu.ru/.](http://srtv.fcior.edu.ru/) – Режим доступа : свободный. – Текст : электронный.

## **3.2 Критерии оценки**

Ответы на теоретический вопрос и выполнение практического задания оцениваются количеством баллов.

Максимальное количество - 10 баллов (5 баллов – теоретический вопрос, 5 баллов – выполнение практического задания).

### **Критерии оценки устного ответа:**

**«5» (отлично)** Обучающийся в полном объеме ответил на все вопросы и дополнительные вопросы, поставленные преподавателем, умеет работать со всеми видами источников, проявив самостоятельность и знания межпредметного характера, применять принципы учебной дисциплины в жизни.

**«4» (хорошо)** Обучающийся раскрыл содержание вопросов, но в его ответе содержатся недочеты или одна не грубая ошибка; при ответе на поставленные вопросы имеются незначительные замечания и поправки со стороны преподавателя. Обучающийся может самостоятельно добывать знания, пользуясь различными источниками, имеет развитые практические умения, но необязательно их применять.

**«3» (удовлетворительно**) Обучающийся раскрыл более, чем на 50% содержание вопросов, но его ответ содержит недочеты или 2-3 негрубые ошибки, при ответе на поставленные вопросы преподаватель оказывал ему значительную помощь в виде наводящих вопросов.

Обучающийся знает только основные принципы, умеет добывать знания лишь из основных источников, частично сформированы знания и умения.

**«2» (неудовлетворительно)** Обучающийся раскрыл менее, чем на 50% содержание вопросов, его ответ содержит более двух грубых ошибок, при ответе на

поставленные вопросы преподаватель оказывал ему постоянную помощь. Обучающийся не умеет самостоятельно работать с источниками, не знает принципов учебной дисциплины, у него не сформированы знания и умения.

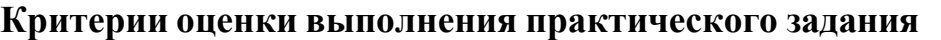

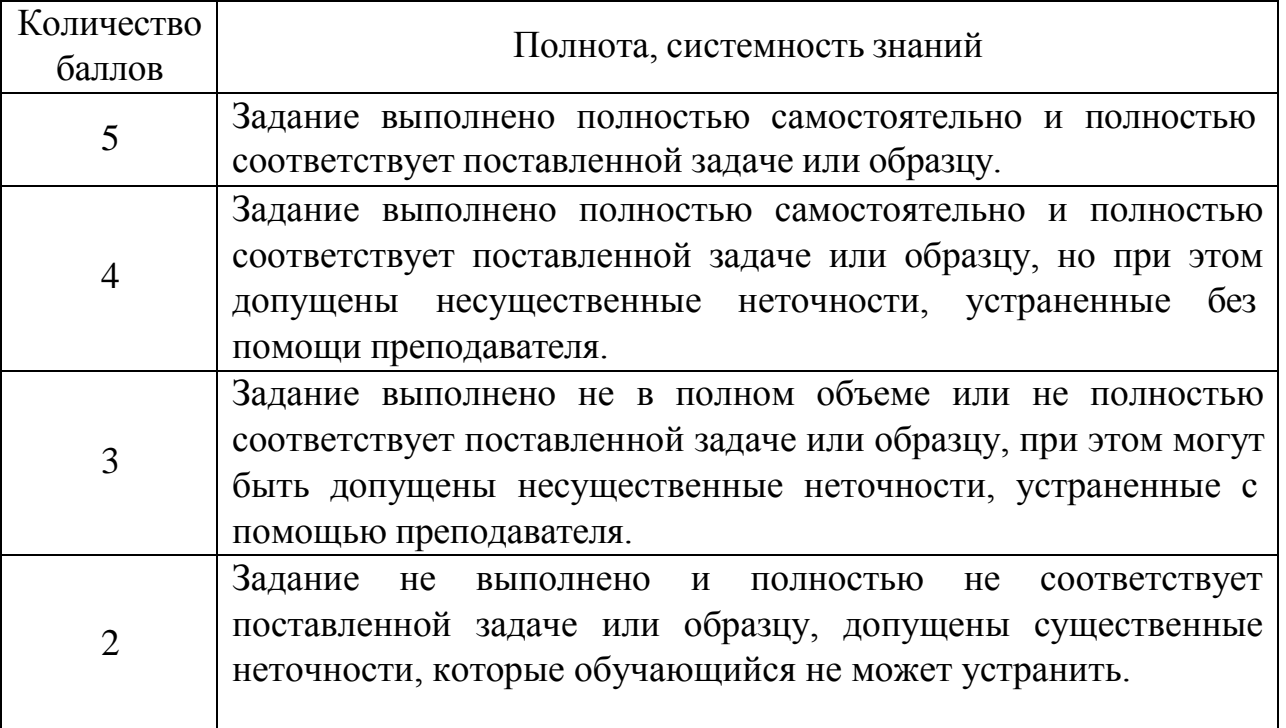

Итоговая оценка выставляется с учетом суммы коэффициентов усвоения по каждому заданию (устный ответ и практическое задание).

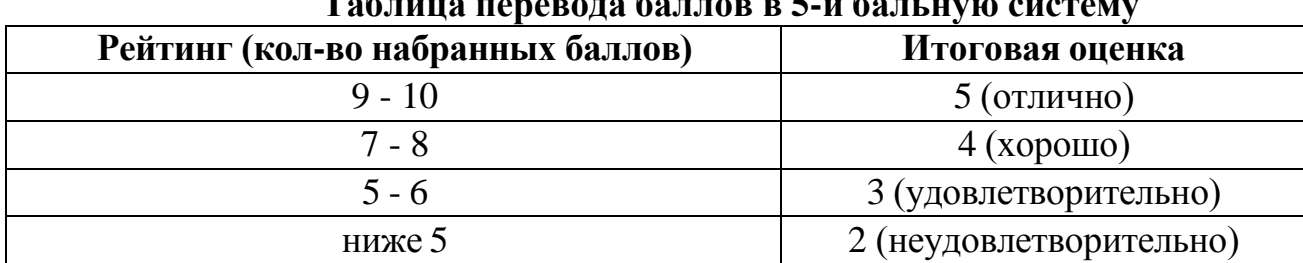

### **Таблица перевода баллов в 5-и бальную систему**